## **What we'll cover**

### **History of the Cloud**

### **What the Cloud is and where it is**

- General Purpose Cloud Storage Providers
- Special Purpose Cloud Storage Providers

#### **What I can do with it**

- Brief view of Google Drive
	- Brief view of OneDrive

# **History of Cloud storage**

- can be traced back to a Compuserve offer in 1983.
- This gave the ability to upload and save files remotely on a service provider's disk drive.

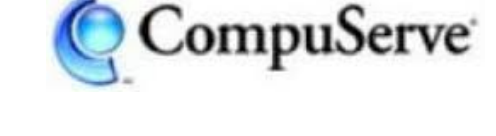

● Amazon popularized the concept with its Simple Storage Service in 2006.

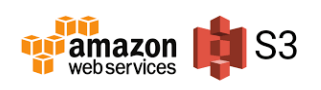

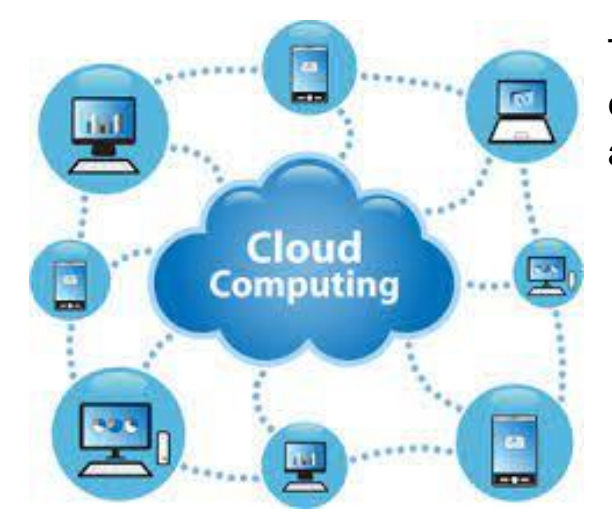

Today, If you have a smartphone or an email address, you have a cloud storage account of some sort.

## **What is cloud storage?**

### **The Cloud**

- a resource
- you can access it remotely online
- available for free or for a fee.

A secure virtual space that you access via your browser, desktop application, or mobile app.

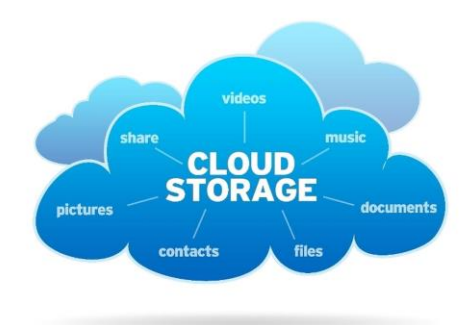

Your files are actually located on a hard drive in a file server in a data center somewhere, alongside hundreds of other servers.

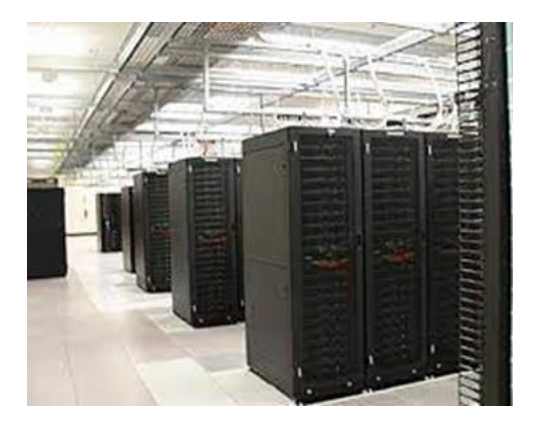

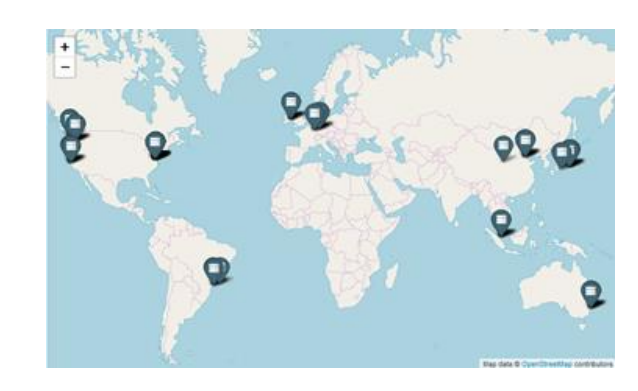

[<AWS Map website>](https://wikileaks.org/amazon-atlas/map/)

There are dozens of cloud service offerings, and are sometimes referred to by other names

- cloud backup
- online storage
- online backup
- online drives
- file hosting
- file storage

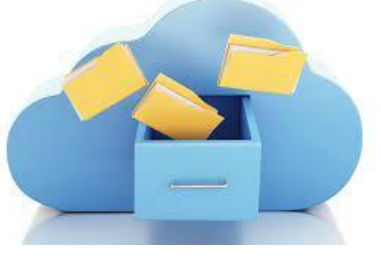

Other services are available in the cloud

- Applications (MS Word, Google Docs)
- Web Servers (WordPress)
- entire Servers (Microsoft Azure, Amazon Web Services)

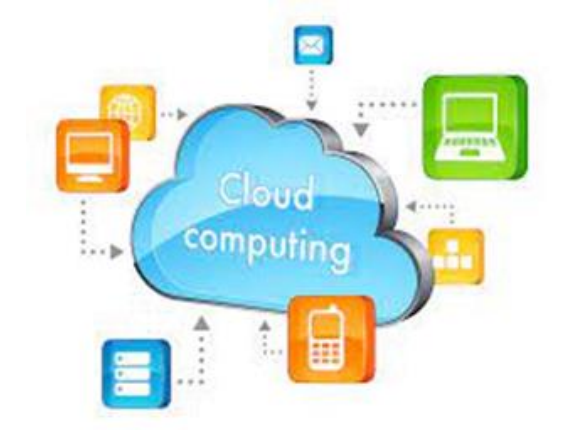

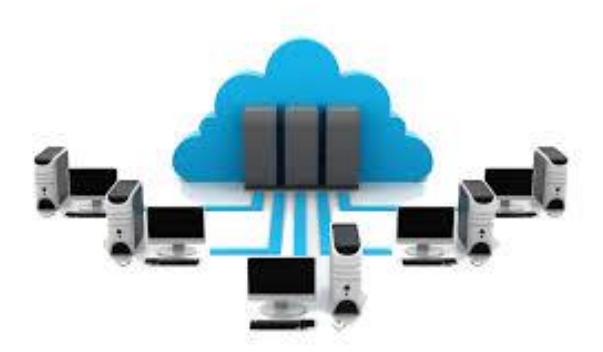

## **General purpose storage**

**Analogy** -- If you need space in your house, you could pack some of your stuff in boxes and store them in a secure selfstorage building somewhere

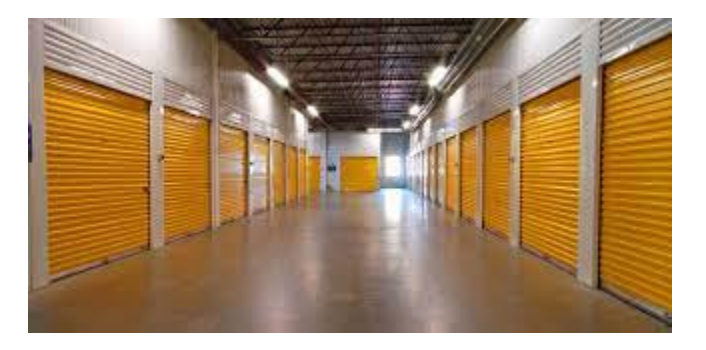

If you need space in your

computer, store them in your general purpose cloud storage accounts.

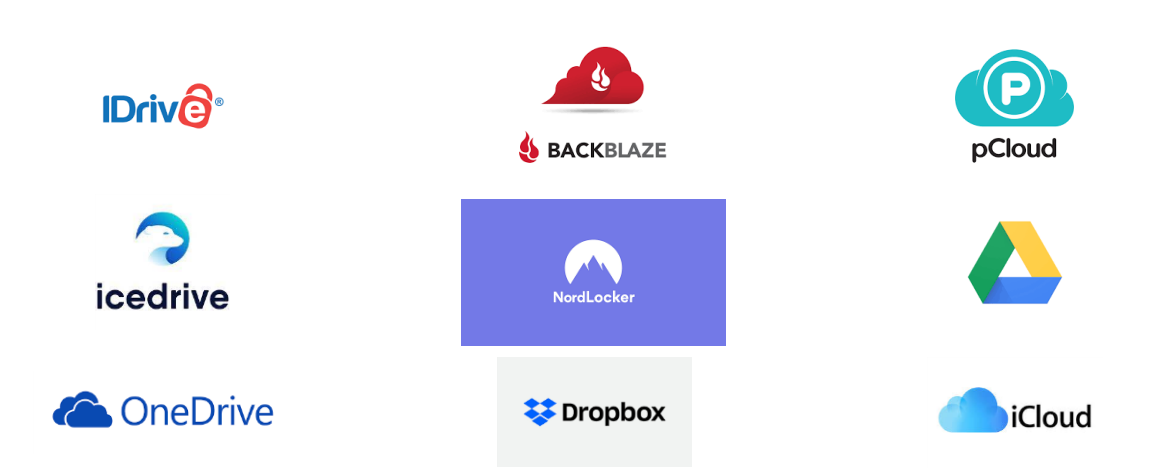

### **Examples**

## **Some General purpose storage providers**

#### **1. IDrive**

**IDrive**®

- 5 Gb Free tier
- 5 Tb for \$3.48 for the first year, \$69.50 / year afterwards
- support for unlimited devices
- extensive file versioning system available.

[https://www.idrive.com/idrive/signup/el/techradar3tb?subtag=trd-ca-](https://www.idrive.com/idrive/signup/el/techradar3tb?subtag=trd-ca-1057314314836705900)

[1057314314836705900](https://www.idrive.com/idrive/signup/el/techradar3tb?subtag=trd-ca-1057314314836705900)

#### **2.Backblaze**

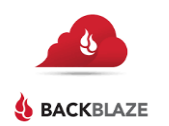

● unlimited cloud storage

● \$60 / year

<https://www.expressvpn.com/go/backblaze>

#### **3. pCloud**

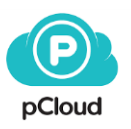

- 500 Gb \$47.88 / year, Lifetime for \$175.
- 2 Tb \$95.88 / year, Lifetime for \$350

<https://www.pcloud.com/cloud-storage-pricing-plans.html>

## **More General purpose storage providers**

### **4. IceDrive cloud storage**

- ●Free tier: 10GB
- ●Storage capacity: 5TB
- icedrive . Number of devices: Unlimited

<https://www.techradar.com/news/the-best-cloud-storage>

### **5. NordLocker cloud storage**

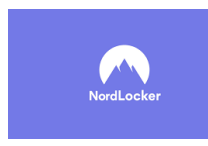

- Free tier: 3GB
- Storage capacity: 500GB
- Number of devices: Unlimited <https://nordlocker.com/>

### **6. Microsoft OneDrive cloud storage**

- Best for those who are invested with Microsoft Office
- 
- ◆ OneDrive → Free tier: 5GB OneDrive Basic
	- Storage capacity: 6TB
	- Number of devices: 30
	- OneDrive Standalone 100 Gb \$2 / month
	- Microsoft 365 Personal \$79.00 / year, 1Tb Storage, includes Word, Excel, Powerpoint, Outlook

[https://www.microsoft.com/en-ca/microsoft-365/onedrive/compare](https://www.microsoft.com/en-ca/microsoft-365/onedrive/compare-onedrive-plans?activetab=tab:primaryr1)[onedrive-plans?activetab=tab:primaryr1](https://www.microsoft.com/en-ca/microsoft-365/onedrive/compare-onedrive-plans?activetab=tab:primaryr1)

## **More General purpose storage providers**

### **7. Google Drive cloud storage**

- Best for those who are using G Suite
- Free tier: 15GB
	- Storage capacity: 2TB
	- Number of devices: Unlimited

3 billion Android accounts, each with 15GB of data = an awful lot of data. As a result, Google is cutting back on its previously unlimited Google Photos, removing deleted files in Google Drive after only 30 days, and soon will erase dormant Google accounts.

### **8. iCloud cloud storage**

**iCloud** 

- Free tier: 5GB
- 50 GB \$1.29 / month
	- 200 GB \$3.99 / month
	- 2TB \$12.99 / month

## **Special Purpose Storage**

**Analogy** -- If you need secure space to store your valuable collection of diamond rings, you place them in a bank's safety deposit box.

If you have pictures, notes or music on your computer, you can also store them in your special purpose storage accounts.

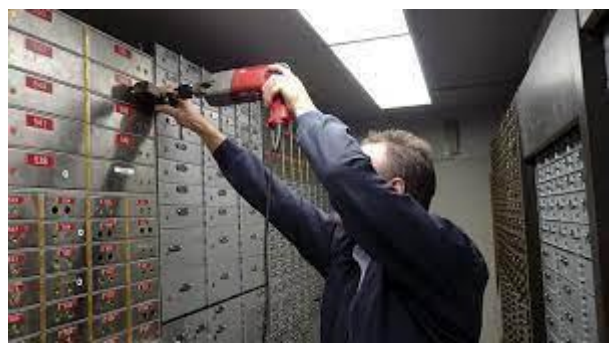

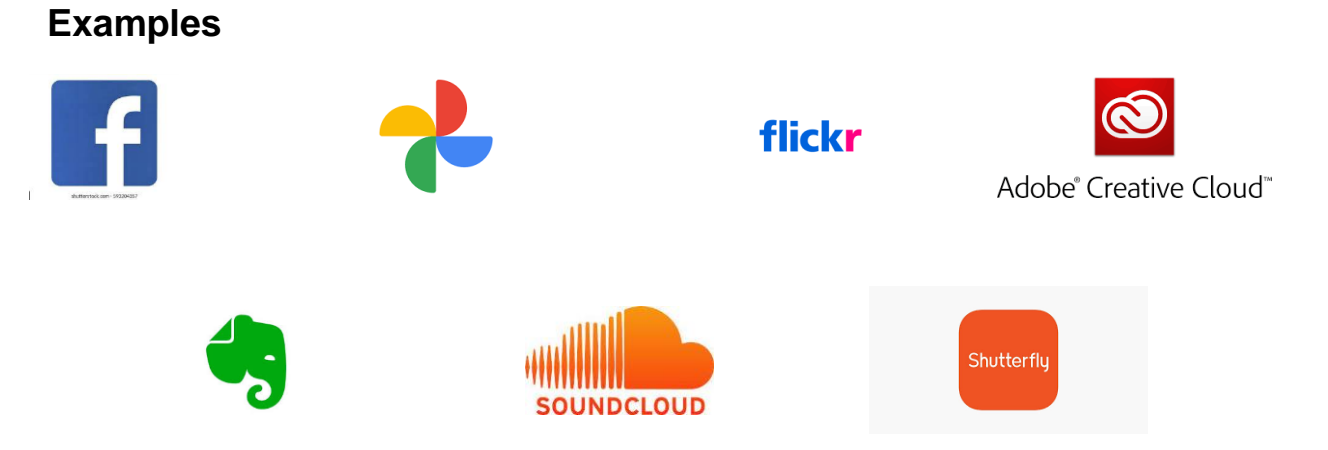

# **Google Drive in Action**

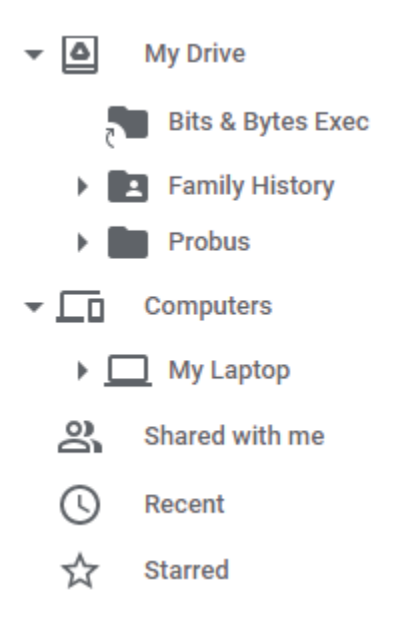

## **OneDrive in Action**

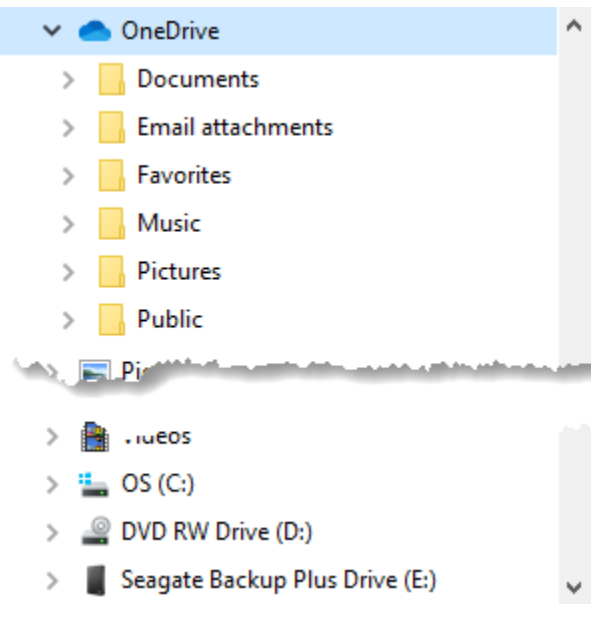

View of Windows File Explorer - OneDrive appears as a "Drive" that I can select and load files to.

I can also see these files by logging on to [http://onedrive.com,](http://onedrive.com/) using the same username / password that I use on my PC. These files have been "synched" from my laptop to the Microsoft OneDrive Cloud.

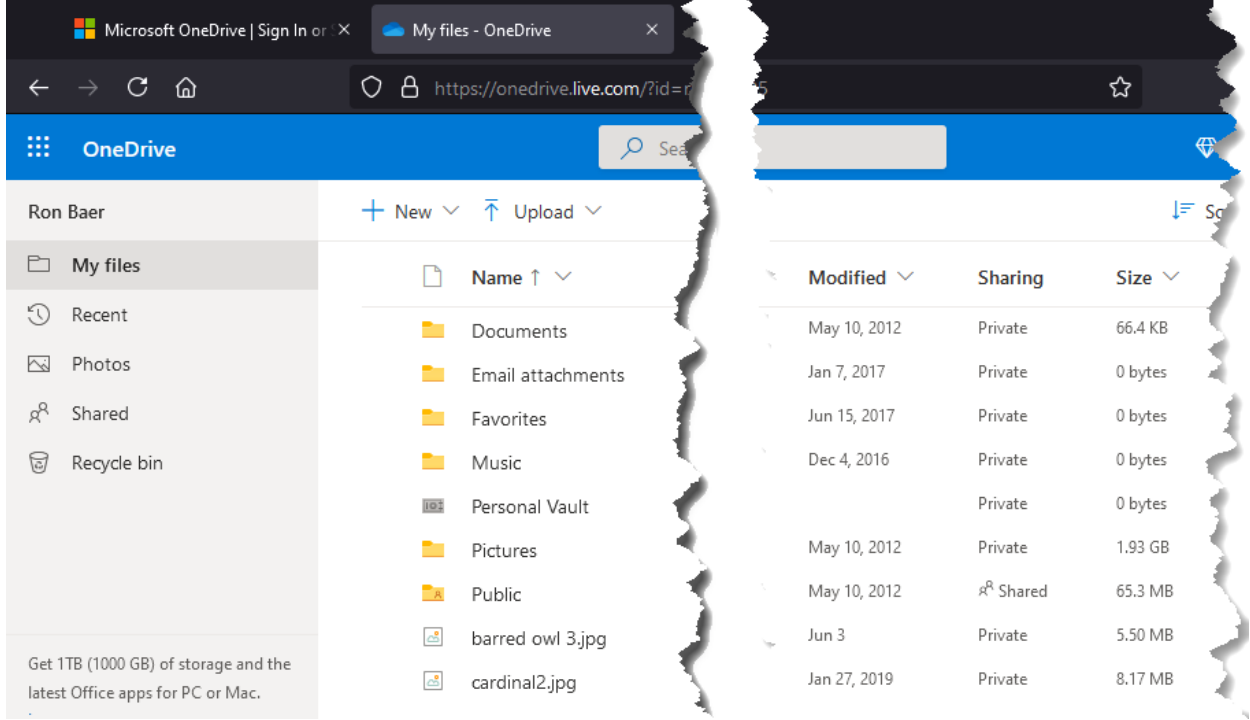